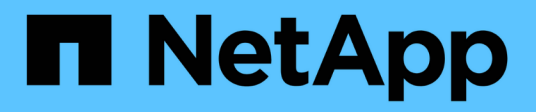

### **Configuración de la configuración global de los objetos almacenados**

StorageGRID 11.5

NetApp April 11, 2024

This PDF was generated from https://docs.netapp.com/es-es/storagegrid-115/admin/configuring-storedobject-compression.html on April 11, 2024. Always check docs.netapp.com for the latest.

# **Tabla de contenidos**

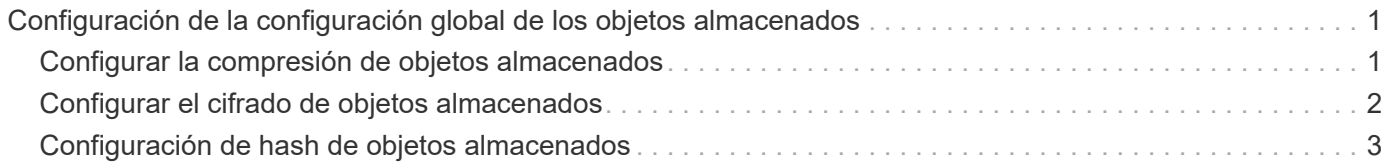

## <span id="page-2-0"></span>**Configuración de la configuración global de los objetos almacenados**

Puede utilizar Opciones de cuadrícula para configurar los valores de todos los objetos almacenados en el sistema StorageGRID, incluida la compresión de objetos almacenados, el cifrado de objetos almacenados. y hash de objetos almacenados.

- ["Configurar la compresión de objetos almacenados"](#page-2-1)
- ["Configurar el cifrado de objetos almacenados"](#page-3-0)
- ["Configuración de hash de objetos almacenados"](#page-4-0)

### <span id="page-2-1"></span>**Configurar la compresión de objetos almacenados**

Puede utilizar la opción de cuadrícula comprimir objetos almacenados para reducir el tamaño de los objetos almacenados en StorageGRID, de modo que los objetos consuman menos espacio de almacenamiento.

#### **Lo que necesitará**

- Debe iniciar sesión en Grid Manager mediante un explorador compatible.
- Debe tener permisos de acceso específicos.

#### **Acerca de esta tarea**

La opción de cuadrícula Compress Stored Objects está desactivada de forma predeterminada. Si habilita esta opción, StorageGRID intenta comprimir cada objeto al guardarlo utilizando una compresión sin pérdidas.

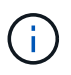

Si cambia este ajuste, el nuevo ajuste tardará aproximadamente un minuto en aplicarse. El valor configurado se almacena en caché para el rendimiento y el escalado.

Antes de habilitar esta opción, tenga en cuenta lo siguiente:

- No debe activar la compresión a menos que sepa que los datos almacenados son comprimibles.
- Las aplicaciones que guardan objetos en StorageGRID pueden comprimir objetos antes de guardarlos. Si una aplicación cliente ya ha comprimido un objeto antes de guardarlo en StorageGRID, la activación de comprimir objetos almacenados no reducirá aún más el tamaño de un objeto.
- No active la compresión si utiliza FabricPool de NetApp con StorageGRID.
- Si la opción de cuadrícula Compress Stored Objects está habilitada, las aplicaciones cliente S3 y Swift deberían evitar realizar operaciones GET Object que especifiquen un intervalo de bytes que se devolverán. Estas operaciones de «lectura de rango» son ineficientes, ya que StorageGRID debe descomprimir de forma efectiva los objetos para acceder a los bytes solicitados. LAS operaciones GET Object que solicitan un rango pequeño de bytes de un objeto muy grande son especialmente ineficientes; por ejemplo, es ineficiente leer un rango de 10 MB de un objeto comprimido de 50 GB.

Si se leen rangos de objetos comprimidos, las solicitudes del cliente pueden tener un tiempo de espera.

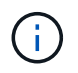

Si necesita comprimir objetos y su aplicación cliente debe utilizar lecturas de rango, aumente el tiempo de espera de lectura de la aplicación.

#### **Pasos**

- 1. Seleccione **Configuración** > **Configuración del sistema** > **Opciones de cuadrícula**.
- 2. En la sección Opciones de objeto almacenado , active la casilla de verificación **comprimir objetos almacenados** .

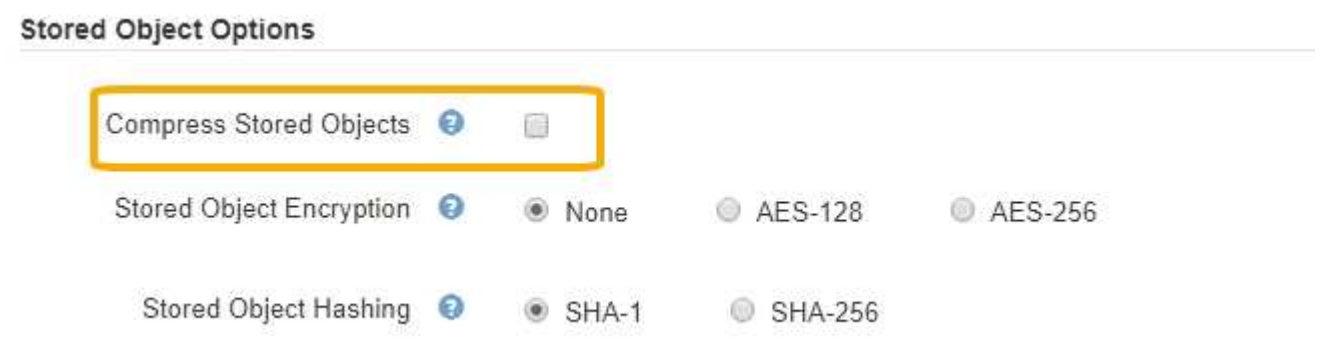

3. Haga clic en **Guardar**.

### <span id="page-3-0"></span>**Configurar el cifrado de objetos almacenados**

Puede cifrar objetos almacenados si desea garantizar que los datos no se puedan recuperar de forma legible si un almacén de objetos está comprometido. De forma predeterminada, los objetos no se cifran.

#### **Lo que necesitará**

- Debe iniciar sesión en Grid Manager mediante un explorador compatible.
- Debe tener permisos de acceso específicos.

#### **Acerca de esta tarea**

El cifrado de objetos almacenados permite el cifrado de todos los datos de objetos cuando se ingieren mediante S3 o Swift. Cuando se activa la configuración, todos los objetos recién ingeridos se cifran pero no se realiza ningún cambio en los objetos almacenados existentes. Si deshabilita el cifrado, los objetos cifrados actualmente permanecen cifrados pero los objetos recién ingeridos no se cifran.

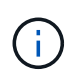

Si cambia este ajuste, el nuevo ajuste tardará aproximadamente un minuto en aplicarse. El valor configurado se almacena en caché para el rendimiento y el escalado.

Los objetos almacenados se pueden cifrar utilizando el algoritmo de cifrado AES‐128 o AES‐256.

La configuración de cifrado de objetos almacenados se aplica solo a objetos S3 que no se hayan cifrado mediante cifrado a nivel de bloque u objeto.

#### **Pasos**

- 1. Seleccione **Configuración** > **Configuración del sistema** > **Opciones de cuadrícula**.
- 2. En la sección Opciones de objeto almacenado, cambie el cifrado de objetos almacenados a **Ninguno** (predeterminado), **AES-128** o **AES-256**.

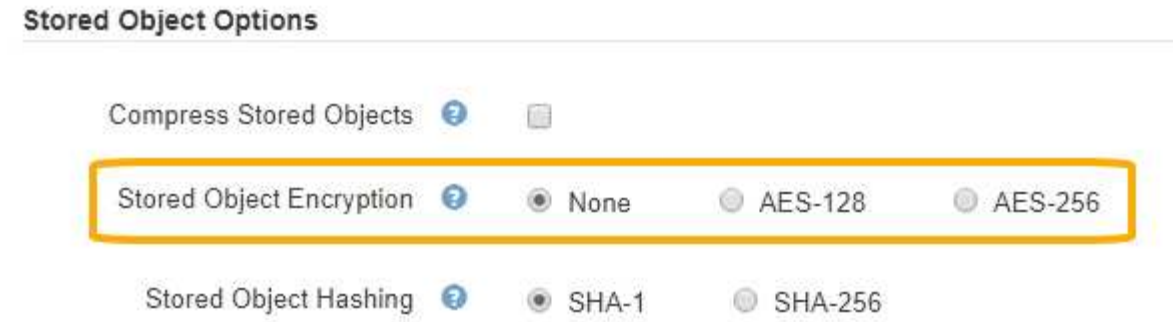

3. Haga clic en **Guardar**.

### <span id="page-4-0"></span>**Configuración de hash de objetos almacenados**

La opción de hash de objetos almacenados especifica el algoritmo de hash utilizado para verificar la integridad del objeto.

#### **Lo que necesitará**

- Debe iniciar sesión en Grid Manager mediante un explorador compatible.
- Debe tener permisos de acceso específicos.

#### **Acerca de esta tarea**

De forma predeterminada, los datos de objeto se procesan mediante el algoritmo SHA‐1. El algoritmo SHA-256 requiere recursos de CPU adicionales y generalmente no se recomienda para la verificación de integridad.

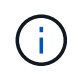

Si cambia este ajuste, el nuevo ajuste tardará aproximadamente un minuto en aplicarse. El valor configurado se almacena en caché para el rendimiento y el escalado.

#### **Pasos**

- 1. Seleccione **Configuración** > **Configuración del sistema** > **Opciones de cuadrícula**.
- 2. En la sección Opciones de objeto almacenado, cambie el hash de objetos almacenados a **SHA-1** (predeterminado) o **SHA-256**.

#### **Stored Object Options**

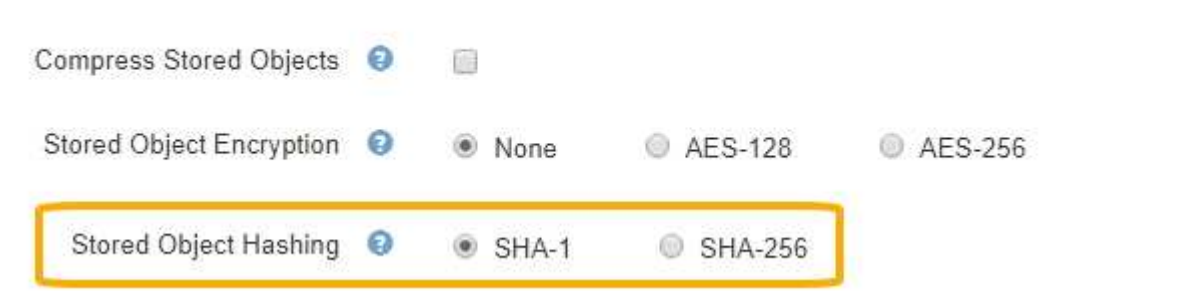

3. Haga clic en **Guardar**.

#### **Información de copyright**

Copyright © 2024 NetApp, Inc. Todos los derechos reservados. Imprimido en EE. UU. No se puede reproducir este documento protegido por copyright ni parte del mismo de ninguna forma ni por ningún medio (gráfico, electrónico o mecánico, incluidas fotocopias, grabaciones o almacenamiento en un sistema de recuperación electrónico) sin la autorización previa y por escrito del propietario del copyright.

El software derivado del material de NetApp con copyright está sujeto a la siguiente licencia y exención de responsabilidad:

ESTE SOFTWARE LO PROPORCIONA NETAPP «TAL CUAL» Y SIN NINGUNA GARANTÍA EXPRESA O IMPLÍCITA, INCLUYENDO, SIN LIMITAR, LAS GARANTÍAS IMPLÍCITAS DE COMERCIALIZACIÓN O IDONEIDAD PARA UN FIN CONCRETO, CUYA RESPONSABILIDAD QUEDA EXIMIDA POR EL PRESENTE DOCUMENTO. EN NINGÚN CASO NETAPP SERÁ RESPONSABLE DE NINGÚN DAÑO DIRECTO, INDIRECTO, ESPECIAL, EJEMPLAR O RESULTANTE (INCLUYENDO, ENTRE OTROS, LA OBTENCIÓN DE BIENES O SERVICIOS SUSTITUTIVOS, PÉRDIDA DE USO, DE DATOS O DE BENEFICIOS, O INTERRUPCIÓN DE LA ACTIVIDAD EMPRESARIAL) CUALQUIERA SEA EL MODO EN EL QUE SE PRODUJERON Y LA TEORÍA DE RESPONSABILIDAD QUE SE APLIQUE, YA SEA EN CONTRATO, RESPONSABILIDAD OBJETIVA O AGRAVIO (INCLUIDA LA NEGLIGENCIA U OTRO TIPO), QUE SURJAN DE ALGÚN MODO DEL USO DE ESTE SOFTWARE, INCLUSO SI HUBIEREN SIDO ADVERTIDOS DE LA POSIBILIDAD DE TALES DAÑOS.

NetApp se reserva el derecho de modificar cualquiera de los productos aquí descritos en cualquier momento y sin aviso previo. NetApp no asume ningún tipo de responsabilidad que surja del uso de los productos aquí descritos, excepto aquello expresamente acordado por escrito por parte de NetApp. El uso o adquisición de este producto no lleva implícita ninguna licencia con derechos de patente, de marcas comerciales o cualquier otro derecho de propiedad intelectual de NetApp.

Es posible que el producto que se describe en este manual esté protegido por una o más patentes de EE. UU., patentes extranjeras o solicitudes pendientes.

LEYENDA DE DERECHOS LIMITADOS: el uso, la copia o la divulgación por parte del gobierno están sujetos a las restricciones establecidas en el subpárrafo (b)(3) de los derechos de datos técnicos y productos no comerciales de DFARS 252.227-7013 (FEB de 2014) y FAR 52.227-19 (DIC de 2007).

Los datos aquí contenidos pertenecen a un producto comercial o servicio comercial (como se define en FAR 2.101) y son propiedad de NetApp, Inc. Todos los datos técnicos y el software informático de NetApp que se proporcionan en este Acuerdo tienen una naturaleza comercial y se han desarrollado exclusivamente con fondos privados. El Gobierno de EE. UU. tiene una licencia limitada, irrevocable, no exclusiva, no transferible, no sublicenciable y de alcance mundial para utilizar los Datos en relación con el contrato del Gobierno de los Estados Unidos bajo el cual se proporcionaron los Datos. Excepto que aquí se disponga lo contrario, los Datos no se pueden utilizar, desvelar, reproducir, modificar, interpretar o mostrar sin la previa aprobación por escrito de NetApp, Inc. Los derechos de licencia del Gobierno de los Estados Unidos de América y su Departamento de Defensa se limitan a los derechos identificados en la cláusula 252.227-7015(b) de la sección DFARS (FEB de 2014).

#### **Información de la marca comercial**

NETAPP, el logotipo de NETAPP y las marcas que constan en <http://www.netapp.com/TM>son marcas comerciales de NetApp, Inc. El resto de nombres de empresa y de producto pueden ser marcas comerciales de sus respectivos propietarios.